PDS Data Review –Tony Farnham

## Shape model products generated from the Double Asteroid Redirection Test (DART) Mission

May 13, 2022

### Data Set

- Example data representing the Dimorphos shape model and ancillary data products
	- Dummy global shape model of Dimorphos
	- Dummy DTM of the impact site on Dimorphos
	- 3D data cube containing maps, tilt measurements, etc. as a function of lat/long
	- FITS formatted tables containing the information in the 3D cube
	- Associated XML labels
- Documentation is in a separate collection, but is necessary to understand what is in this collection

### Documentation and XML Labels

- I didn't see any specific references to the documentation dataset in any of the labels or documents included here
	- Need to include a pointer to that data set
	- Logical place would be in the Overview.txt file
- All of the XML labels contain

"... global [or local] UNKNOWN shape model generated by SPC" in the Identification area/Title

- Pipeline not filling in a value?
- One file is missing the XML label
	- g\_08440mm\_spc\_dtm\_dimo\_0000n00000\_v002.fits

## Ancillary files

- Tried to read the tables using IDL FITS reader
- Data tables don't match what is described
	- Supposed to be 6 or 10 columns
	- Actually 24 or 40 columns
	- Can't relate them to the 3D image planes as noted in the SIS

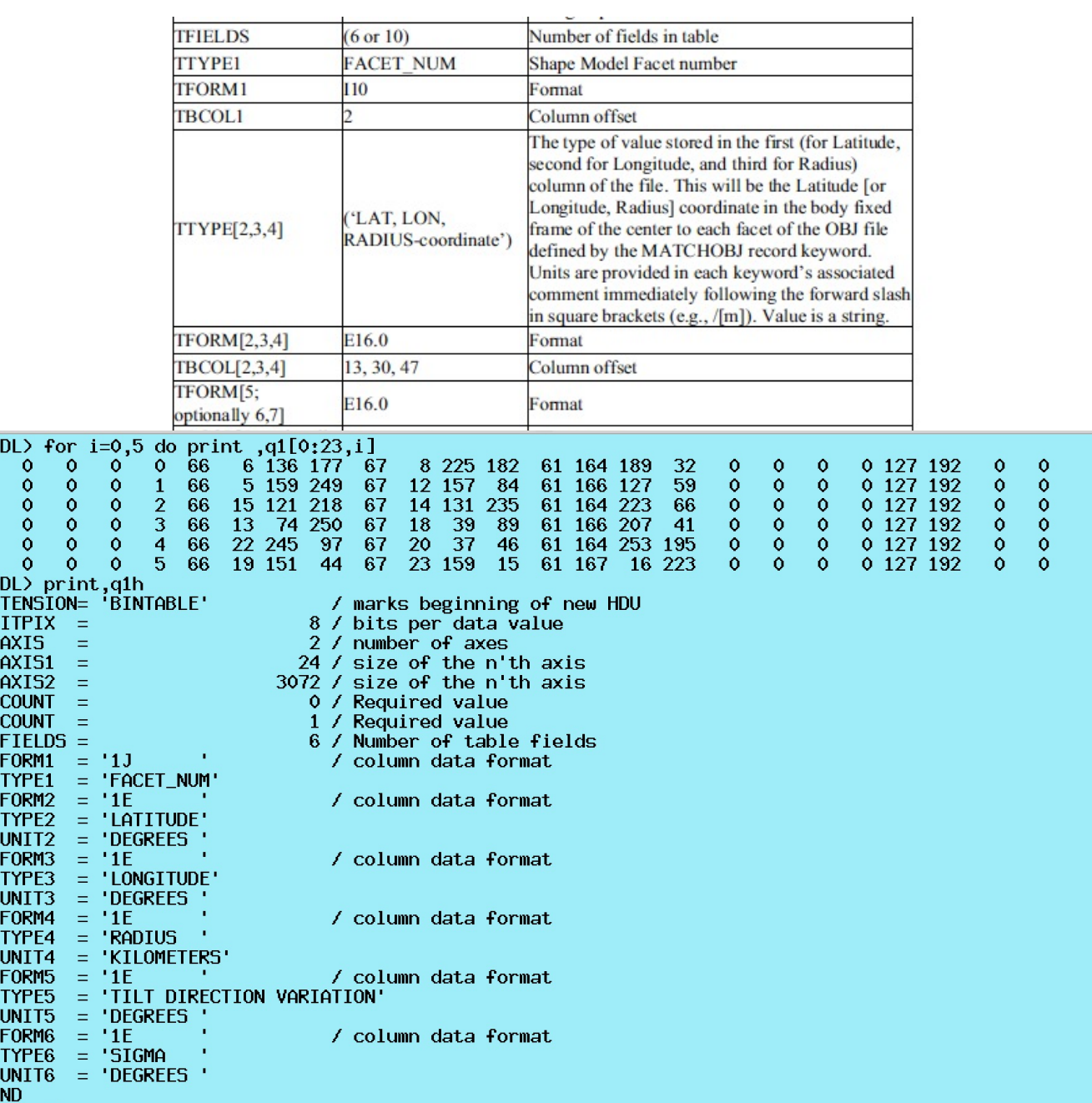

g\_08440mm\_spc\_tiv\_dimo\_0000n00000\_v002.fits

# Ancillary files

- Tried to read the tables using PDS4 Viewer
- Able to read and view the tables correctly
- Still can't easily compare to the 3D image planes (no way to manipulate the data)
- Odd ordering of the data (presumably due to the methods used to create the shape model)

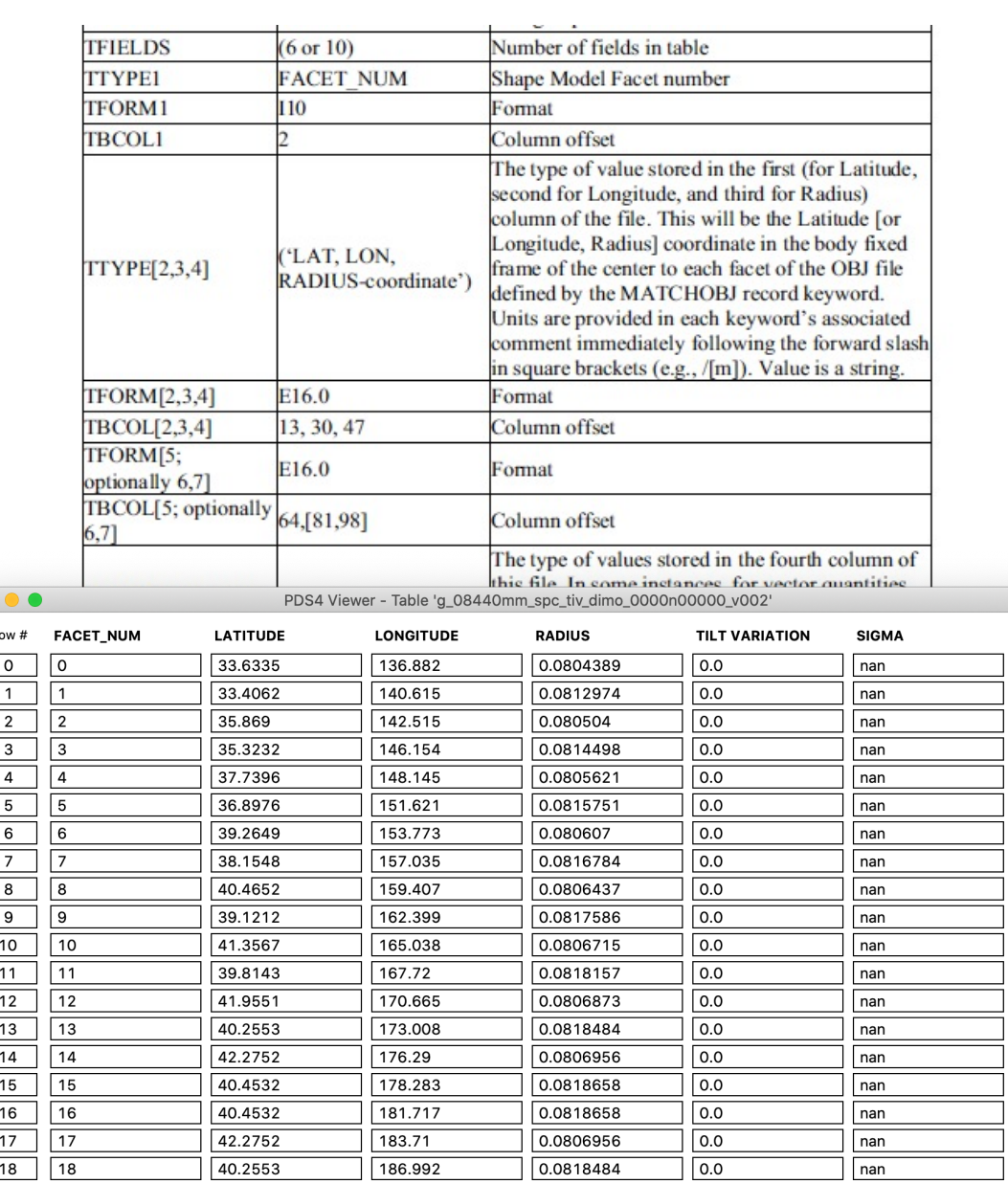

g\_08440mm\_spc\_tiv\_dimo\_0000n00000\_v002.fits

0.0806873

0.0818157

0.0

 $\overline{0.0}$ 

nan

nan

189.335

192.28

19

 $20$  $\sqrt{20}$ 

| 19

41.9551

39.8143

## Ancillary files

- Format statements in FITS extension headers are invalid
	- Are SIS values correct?
	- Contradictions between FITS (SIS document) and XML header formats?

#### • Need to resolve format issues

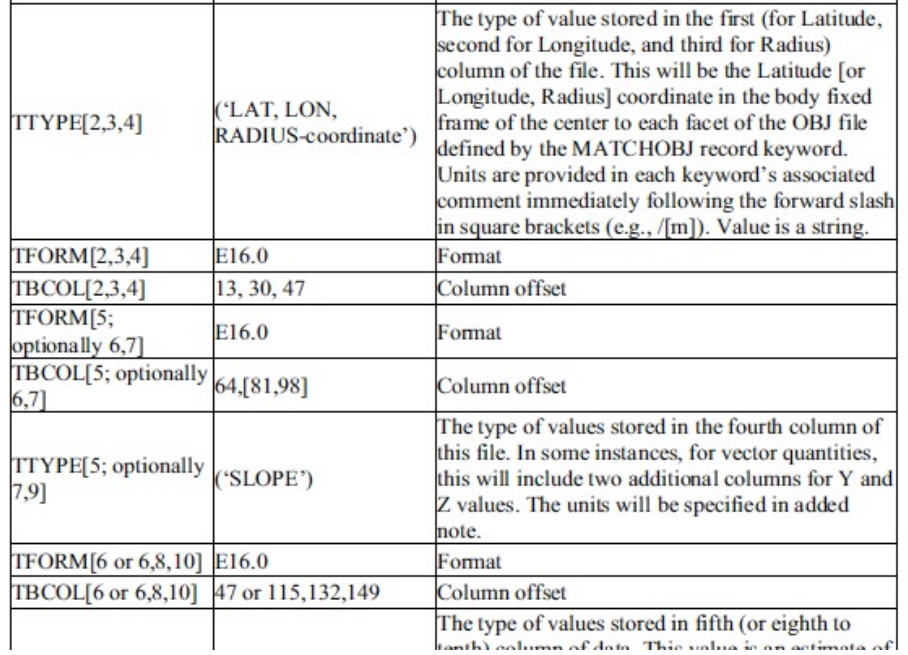

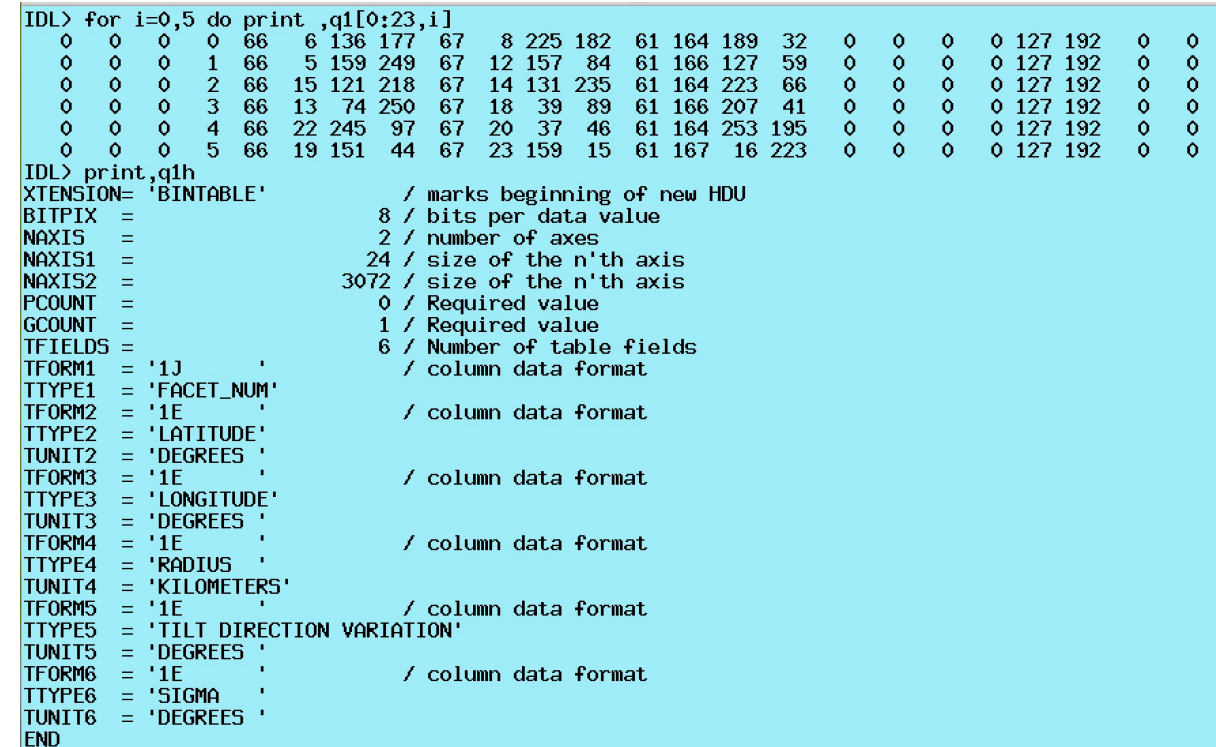

<Record\_Binary> <fields>6</fields> <groups>0</groups> <record\_length unit="byte">24</record\_length> <Field\_Binary> <name>FACET\_NUM</name> <field\_location unit="byte">1</field\_location> <data\_type>SignedMSB4</data\_type> <field\_length unit="byte">4</field\_length> <description>facet number. </description> </Field\_Binary> <Field\_Binary> <name>LATITUDE</name> <field\_location unit="byte">5</field\_location> <data\_type>IEEE754MSBSingle</data\_type> <field\_length unit="byte">4</field\_length> <unit>deq</unit> <description>latitude at facet center</description> </Field\_Binary>

#### Shape Model

- Dimorphos Global shape model
	- Checks out as complete model
	- I get the same parameters as those in the header (surface area, etc)
	- Able to display and manipulate it

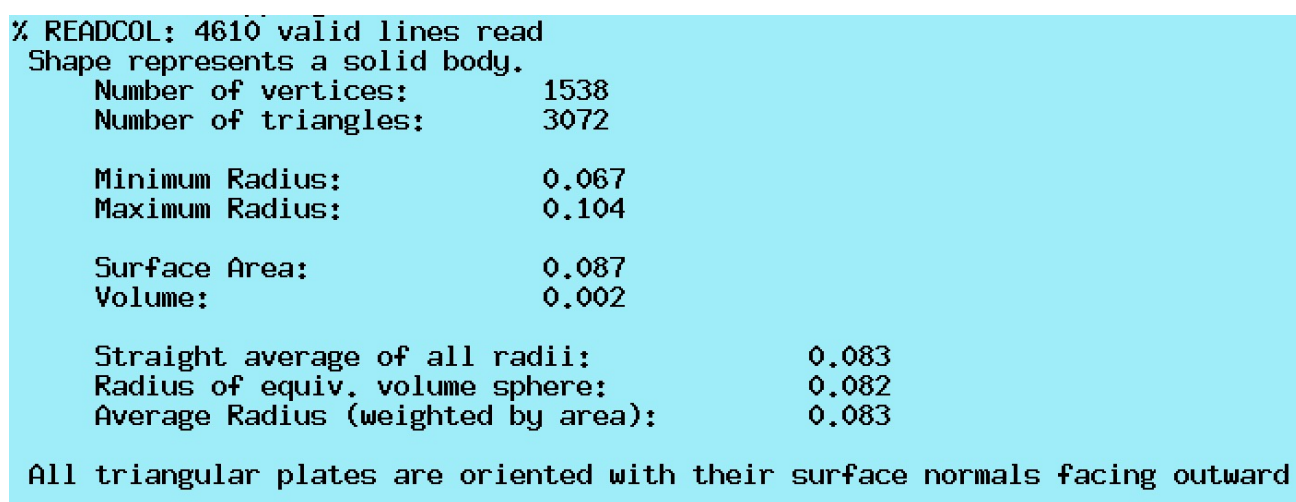

The CG of the body is at approximately:  $x =$ 0.00000 0.00000  $Y =$  $7 =$ 0.00000 Offset  $=$ 0.00000

 $IDL$ 

 $\sigma$   $\left| \Phi \right|$   $\left| \Phi \right|$ 剛

# Local Digital Terrain Model

- Dimorphos Local DTM
- Able to read and display the DTM
- Has an odd shape
	- 4 triangles missing in one corner
	- 1 triangle tacked on in the opposite corner
	- Artifact of lat/long selection?
	- Not clear how this connects to the "corner lat/long" positions defined in the header

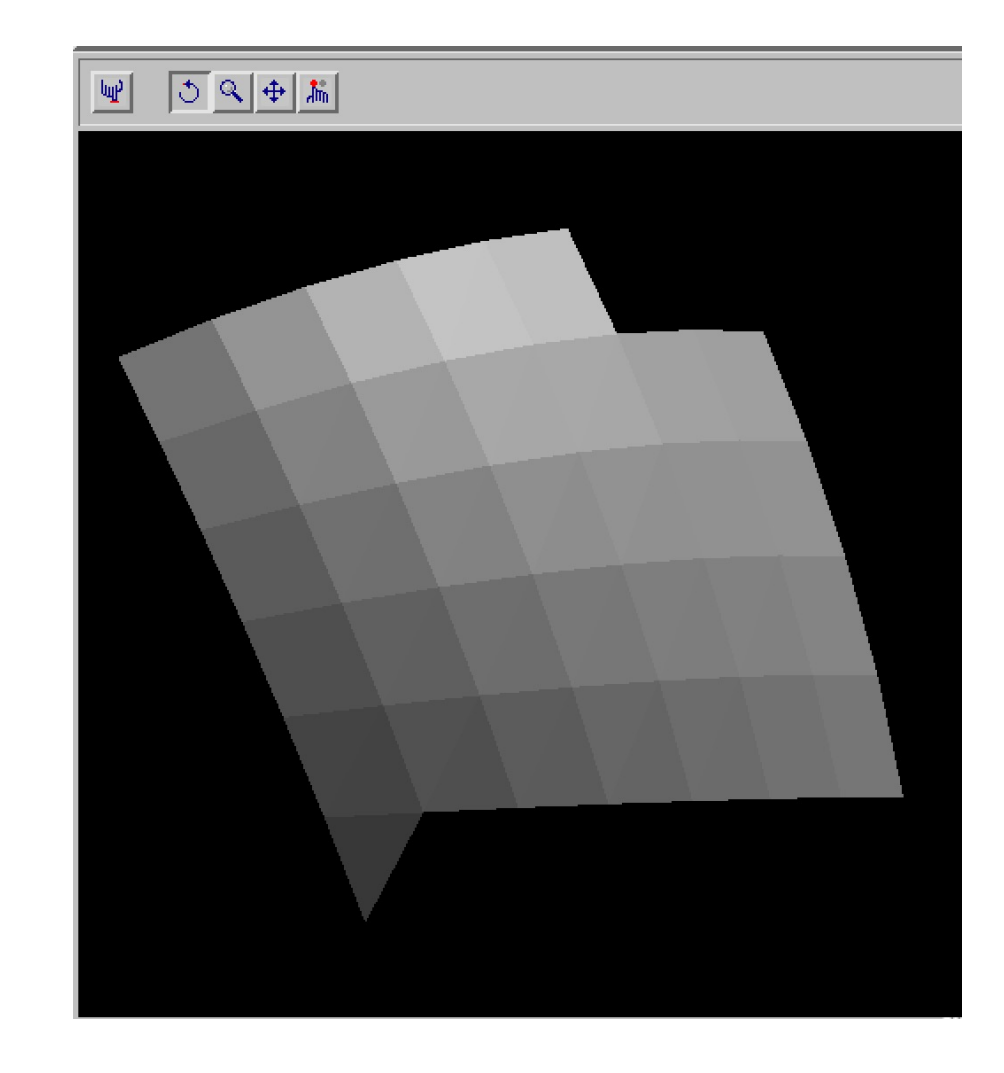

# Typos

- Overview Document
- Abstract
	- geiod --> geoid
	- asteroid's --> asteroids'
- Data Set Overview
	- naming convention has two underscores in a row  $($ " $'$ " + " $'$ "  $)$
- Table of data type identifiers
	- avoid tabs and use spaces to force proper alignment

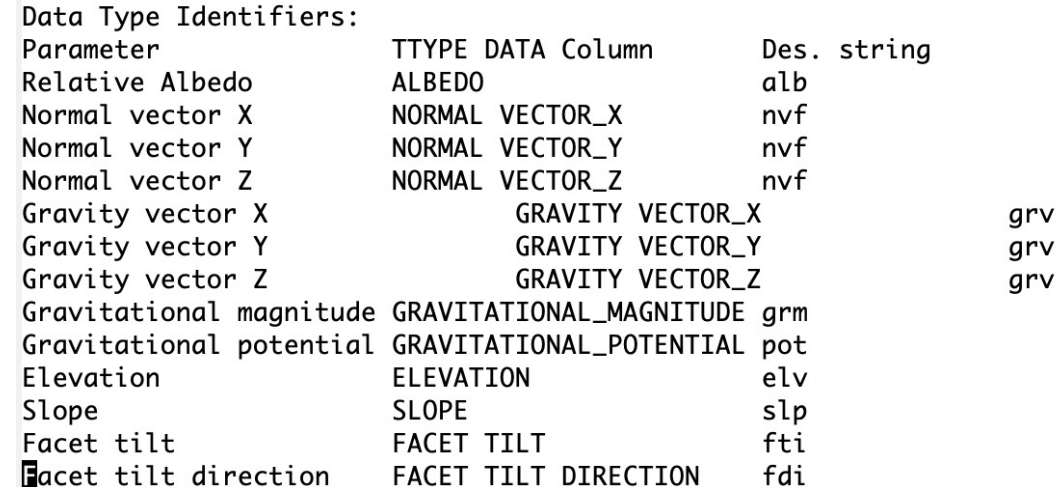